## SAP ABAP table TCMS OMS VALST {Value set}

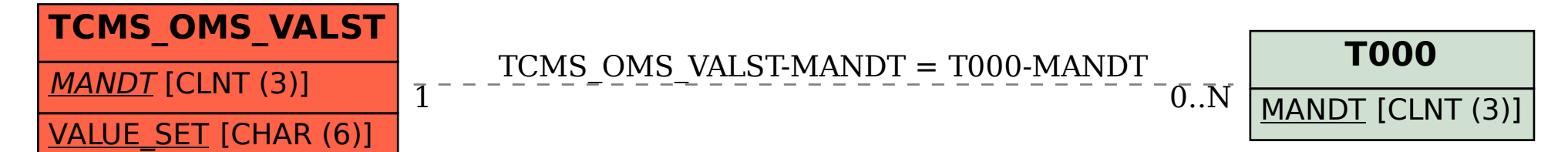